## Programming Languages and Compilers (CS 421)

## Elsa L Gunter 2112 SC, UIUC

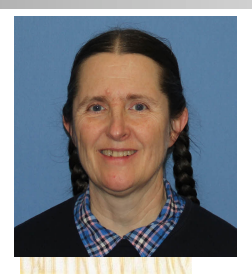

<https://courses.engr.illinois.edu/cs421/sp2023>

Based in part on slides by Mattox Beckman, as updated by Vikram Adve and Gul Agha

# Save the Environment!

A *closure* is a pair of an environment and an association of a pattern  $(e.g. (v1,...,vn))$ giving the input variables) with an expression (the function body), written:

 $\langle v_1,...,v_n \rangle \rightarrow e_{X}p, \rho >$ 

 $\blacksquare$  Where  $\rho$  is the environment in effect when the function is defined (for a simple function)

### Evaluating declarations

- **Evaluation uses an environment**  $\rho$
- $\blacksquare$  To evaluate a (simple) declaration let  $x = e$ 
	- Evaluate expression  $e$  in  $\rho$  to value v
	- **u** Update  $\rho$  with  $x \rightarrow v: \{x \rightarrow v\} + \rho$

#### Evaluating declarations

- **Evaluation uses an environment**  $\rho$
- $\blacksquare$  To evaluate a (simple) declaration let  $x = e$ 
	- Evaluate expression e in  $\rho$  to value v
	- **u** Update  $\rho$  with  $x \rightarrow v: \{x \rightarrow v\} + \rho$
- **u** Update:  $\rho_1 + \rho_2$  has all the bindings in  $\rho_1$  and all those in  $\rho_2$  that are not rebound in  $\rho_1$  $\{x \rightarrow 2, y \rightarrow 3, a \rightarrow "hi" \} + \{y \rightarrow 100, b \rightarrow 6\}$  $= \{x \rightarrow 2, y \rightarrow 3, a \rightarrow "hi", b \rightarrow 6\}$

- **Evaluation uses an environment**  $\rho$
- $\blacksquare$  A constant evaluates to itself, including primitive operators like  $+$  and  $=$

- **Evaluation uses an environment**  $\rho$
- $\blacksquare$  A constant evaluates to itself, including primitive operators like  $+$  and  $=$
- **n** To evaluate a variable, look it up in  $\rho$ :  $\rho$ (v)

- **Evaluation uses an environment**  $\rho$
- $\blacksquare$  A constant evaluates to itself, including primitive operators like  $+$  and  $=$
- **n** To evaluate a variable, look it up in  $\rho$ :  $\rho$ (v)
- **n** To evaluate a tuple  $(e_1,...,e_n)$ ,
	- **Evaluate each e** to v<sub>i</sub>, right to left for Ocaml
	- **n** Then make value  $(v_1,...,v_n)$

 $\blacksquare$  To evaluate uses of  $+$ ,  $-$ , etc, eval args, then do operation

- $\blacksquare$  To evaluate uses of  $+$ ,  $-$ , etc, eval args, then do operation
- **n** Function expression evaluates to its closure

- $\blacksquare$  To evaluate uses of  $+$ ,  $-$ , etc, eval args, then do operation
- **n** Function expression evaluates to its closure
- $\blacksquare$  To evaluate a local dec: let  $x = e1$  in e2
	- **Eval e1 to v, then eval e2 using**  $\{x \rightarrow v\} + \rho$

- $\blacksquare$  To evaluate uses of  $+$ ,  $-$ , etc, eval args, then do operation
- **n** Function expression evaluates to its closure
- $\blacksquare$  To evaluate a local dec: let  $x = e1$  in e2 **Eval e1 to v, then eval e2 using**  $\{x \rightarrow v\} + \rho$
- To evaluate a conditional expression: if b then e1 else e2
	- **Evaluate b to a value v**
	- **n** If v is True, evaluate e1
	- **n** If v is False, evaluate e2

### Evaluation of Application with Closures

- $\blacksquare$  Given application expression f e
- **n** In Ocaml, evaluate e to value v
- $\blacksquare$  In environment  $\rho$ , evaluate left term to closure,  $c = \langle (x_1,...,x_n) \rightarrow b, \rho' \rangle$ 
	- $(x_1,...,x_n)$  variables in (first) argument
	- **v** w must have form  $(v_1,...,v_n)$
- **u** Update the environment  $p'$  to
	- $\rho'' = {\mathbf{x}_1 \rightarrow \mathbf{v}_1, ..., \mathbf{x}_n \rightarrow \mathbf{v}_n} + \rho'$

**Evaluate body b in environment p''** 

### Recursive Functions

# # let rec factorial  $n =$ if  $n = 0$  then 1 else  $n *$  factorial  $(n - 1);$ val factorial : int  $\rightarrow$  int  $=$   $\lt$  fun $>$ # factorial 5;;  $-$  : int = 120

# (\* rec is needed for recursive function declarations \*)

## Recursion Example

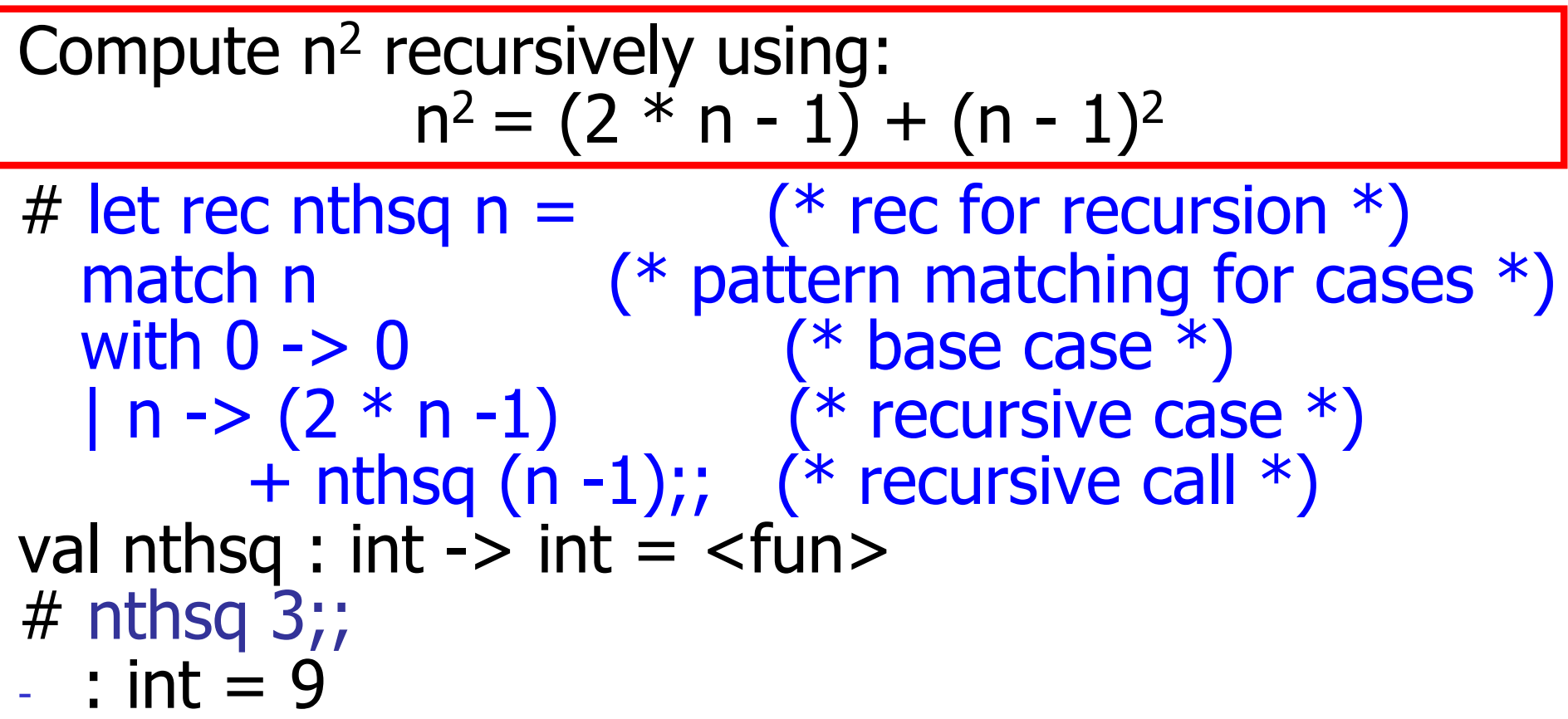

Structure of recursion similar to inductive proof

## Recursion and Induction

#### # let rec nthsq  $n =$  match n with  $0 \rightarrow 0$  $| n ->(2 * n - 1) + n$ thsq  $(n - 1)$ ;

- $\blacksquare$  Base case is the last case; it stops the computation
- **Recursive call must be to arguments that are** somehow smaller - must progress to base case
- **n if or match** must contain base case
- $\blacksquare$  Failure of these may cause failure of termination

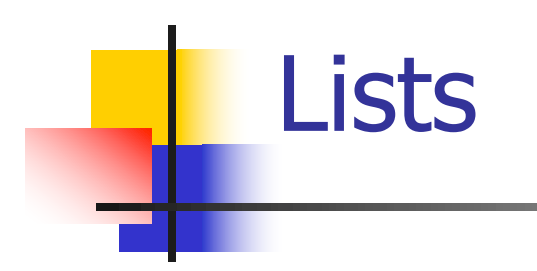

**n** List can take one of two forms:

- **Empty list, written [ ]**
- Non-empty list, written x :: xs
	- $\bullet$  x is head element, xs is tail list,  $\cdot$ : called " cons "
- Syntactic sugar:  $[x] == x :: [ ]$
- $\bullet$   $\lceil$  x1; x2; …; xn] == x1 :: x2 :: … :: xn :: [ ]

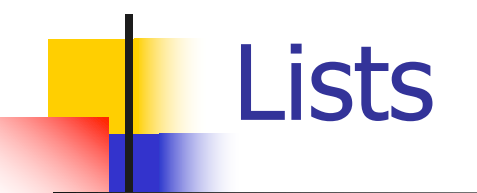

# let fib5 =  $[8;5;3;2;1;1]$ ;; val fib5 : int list =  $[8; 5; 3; 2; 1; 1]$ # let fib6 =  $13$  :: fib5;; val fib6 : int list =  $[13; 8; 5; 3; 2; 1; 1]$ #  $(8::5::3::2::1::1::[ ] )$  = fib5;;  $-$ : bool  $=$  true # fib5 @ fib6;;  $-$  : int list = [8; 5; 3; 2; 1; 1; 13; 8; 5; 3; 2; 1; 1]

## Lists are Homogeneous

# let bad list =  $[1; 3.2; 7];$ Characters 19-22: let bad list =  $[1; 3.2; 7];$  $\wedge\wedge\wedge$ 

This expression has type float but is here used with type int

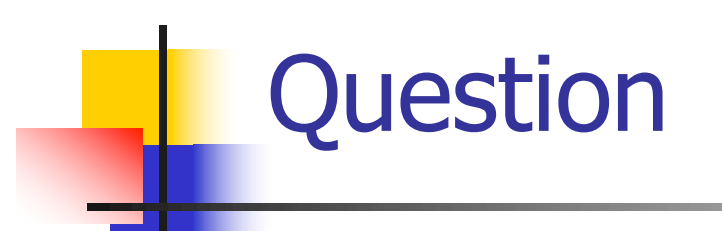

- Which one of these lists is invalid?
- 1. [2; 3; 4; 6]
- 2. [2,3; 4,5; 6,7]
- 3. [(2.3,4); (3.2,5); (6,7.2)]
- 4. [["hi" ; "there"]; ["wahcha"]; [ ]; ["doin"]]

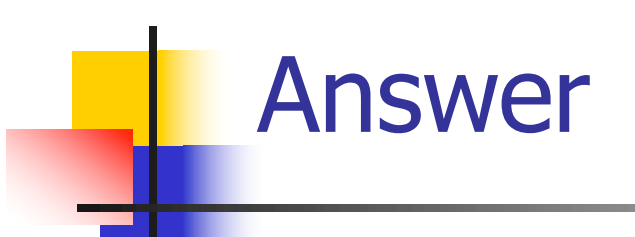

- Which one of these lists is invalid?
- 1. [2; 3; 4; 6]
- 2. [2,3; 4,5; 6,7]
- 3. [(2.3,4); (3.2,5); (6,7.2)]
- 4. [["hi" ; "there"]; ["wahcha"]; [ ]; ["doin"]]
- § 3 is invalid because of last pair

### Functions Over Lists

# let rec double up list  $=$ match list with  $[$   $]$  ->  $[$   $]$  (\* pattern before ->, expression after \*)  $(x:: xs)$  ->  $(x:: x:: double_up xs);$ val double\_up : 'a list -> 'a list = <fun> # let fib5  $2 =$  double up fib5;; val fib5  $2:$  int list = [8; 8; 5; 5; 3; 3; 2; 2; 1; 1; 1; 1]

### Functions Over Lists

- # let silly = double up  $\lceil$ "hi"; "there"];; val silly : string list  $=$  ["hi"; "hi"; "there"; "there"] # let rec poor rev list  $=$ match list with  $\lceil$  ->  $\lceil$  $|(x::xs) \rightarrow poor\_rev$  xs @  $[x]$ ;; val poor\_rev : 'a list  $\rightarrow$  'a list =  $\lt$ fun> # poor\_rev silly;;
- : string list  $=$  ["there"; "there"; "hi"; "hi"]

# Structural Recursion

- Functions on recursive datatypes (eq lists) tend to be recursive
- **Recursion over recursive datatypes generally** by structural recursion
	- **Recursive calls made to components of structure** of the same recursive type
	- **Base cases of recursive types stop the recursion** of the function

#### **n** Problem: write code for the length of the list

- $\blacksquare$  How to start?
- let rec length list =

**n** Problem: write code for the length of the list

- $\blacksquare$  How to start?
- let rec length list =

match list with

**n** Problem: write code for the length of the list **Nhat patterns should we match against?** let rec length list = match list with

**n** Problem: write code for the length of the list **Nhat patterns should we match against?** let rec length list = match list with  $\lceil \rceil$  ->  $|$  (a :: bs) ->

**n** Problem: write code for the length of the list **Not result do we give when list is empty?** let rec length list = match list with  $\lceil \rceil \rightarrow 0$  $|$  (a :: bs) ->

**n** Problem: write code for the length of the list **Not result do we give when list is not empty?** let rec length list = match list with  $\lceil \rceil \rightarrow 0$  $| (a :: b s) ->$ 

**n** Problem: write code for the length of the list **Not result do we give when list is not empty?** let rec length list = match list with  $\lceil \rceil \rightarrow 0$  $(a : ibs) \rightarrow 1 + length bs$ 

 $#$  let rec length list  $=$  match list with  $[$   $]$  -> 0 (\* Nil case \*)  $|a::bs -> 1 + length bs;$ ; (\* Cons case \*) val length : 'a list  $\rightarrow$  int  $=$   $\lt$  fun $>$ # length [5; 4; 3; 2];;

- $-$  : int = 4
- **n** Nil case [ ] is base case

**n** Cons case recurses on component list bs

# Same Length

#### **How can we efficiently answer if two lists** have the same length?

# Same Length

**How can we efficiently answer if two lists** have the same length? let rec same length list1 list2  $=$ match list1 with  $\lceil \cdot \rceil$  -> (match list2 with  $\lceil \cdot \rceil$  -> true  $(y:sys) \rightarrow false)$  $|(x::xs) \rightarrow$ (match list2 with  $\lceil \cdot \rceil$  -> false  $(y:sys)$  -> same length xs ys)

### Your turn: doubleList : int list -> int list

 $\blacksquare$  Write a function that takes a list of int and returns a list of the same length, where each element has been multiplied by 2

let rec doubleList list =

#### Your turn: doubleList : int list -> int list

- $\blacksquare$  Write a function that takes a list of int and returns a list of the same length, where each element has been multiplied by 2
- let rec doubleList list =
	- match list
		- with  $\lceil$  -> $\lceil$ 
			- |  $x :: xs -> (2 * x) :: doubleList xs$

#### Your turn: doubleList : int list -> int list

- <sup>n</sup> Write a function that takes a list of int and returns a list of the same length, where each element has been multiplied by 2
- let rec doubleList list =
	- match list

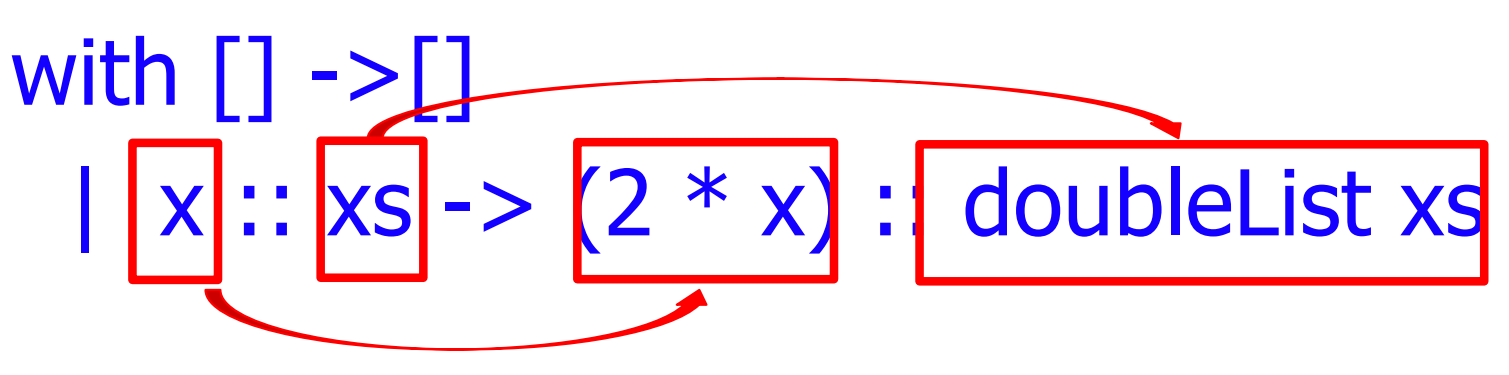

## Higher-Order Functions Over Lists

 $#$  let rec map f list  $=$ match list with  $[$   $\overline{\phantom{a}}$  ->  $\overline{\phantom{a}}$  $(h::t)$  ->  $(f h) :: (map f t)$ ;; val map :  $('a -> 'b) -> 'a list -> 'b list = < fun >$ # map plus\_two fib5;;  $-$  : int list =  $\lceil 10; 7; 5; 4; 3; 3 \rceil$ # map (fun  $x - > x - 1$ ) fib6;; : int list  $=$   $\lceil 12; 7; 4; 2; 1; 0; 0 \rceil$ 

# Higher-Order Functions Over Lists

 $#$  let rec map f list  $=$ match list with  $\blacksquare$  $|\left(\mathsf{h}:\mathsf{t}\right)\rightarrow\left[\mathsf{(f}\:\mathsf{h})\right::\left[\mathsf{(map}\:\mathsf{t}\right];;$ val  $\overline{m}$ ap :  $($ 'a  $\rightarrow$  'b) -> 'a list -> 'b list = <fun> # map plus\_two fib5;;  $-$  : int list =  $\lceil 10; 7; 5; 4; 3; 3 \rceil$ # map (fun  $x - > x - 1$ ) fib6;; : int list  $=$   $\lceil 12; 7; 4; 2; 1; 0; 0 \rceil$ 

# Mapping Recursion

 $\blacksquare$  Can use the higher-order recursive map function instead of direct recursion

# let doubleList list = List.map (fun  $x \rightarrow 2 * x$ ) list;; val doubleList : int list  $\rightarrow$  int list  $=$  <fun> # doubleList [2;3;4];;

 $-$  : int list =  $[4; 6; 8]$ 

# Mapping Recursion

 $\blacksquare$  Can use the higher-order recursive map function instead of direct recursion

# let doubleList list = List.map (fun  $x \rightarrow 2 * x$ ) list;; val doubleList : int list  $\rightarrow$  int list  $=$  <fun> # doubleList [2;3;4];;

 $-$  : int list =  $[4; 6; 8]$ 

■ Same function, but no explicit recursion

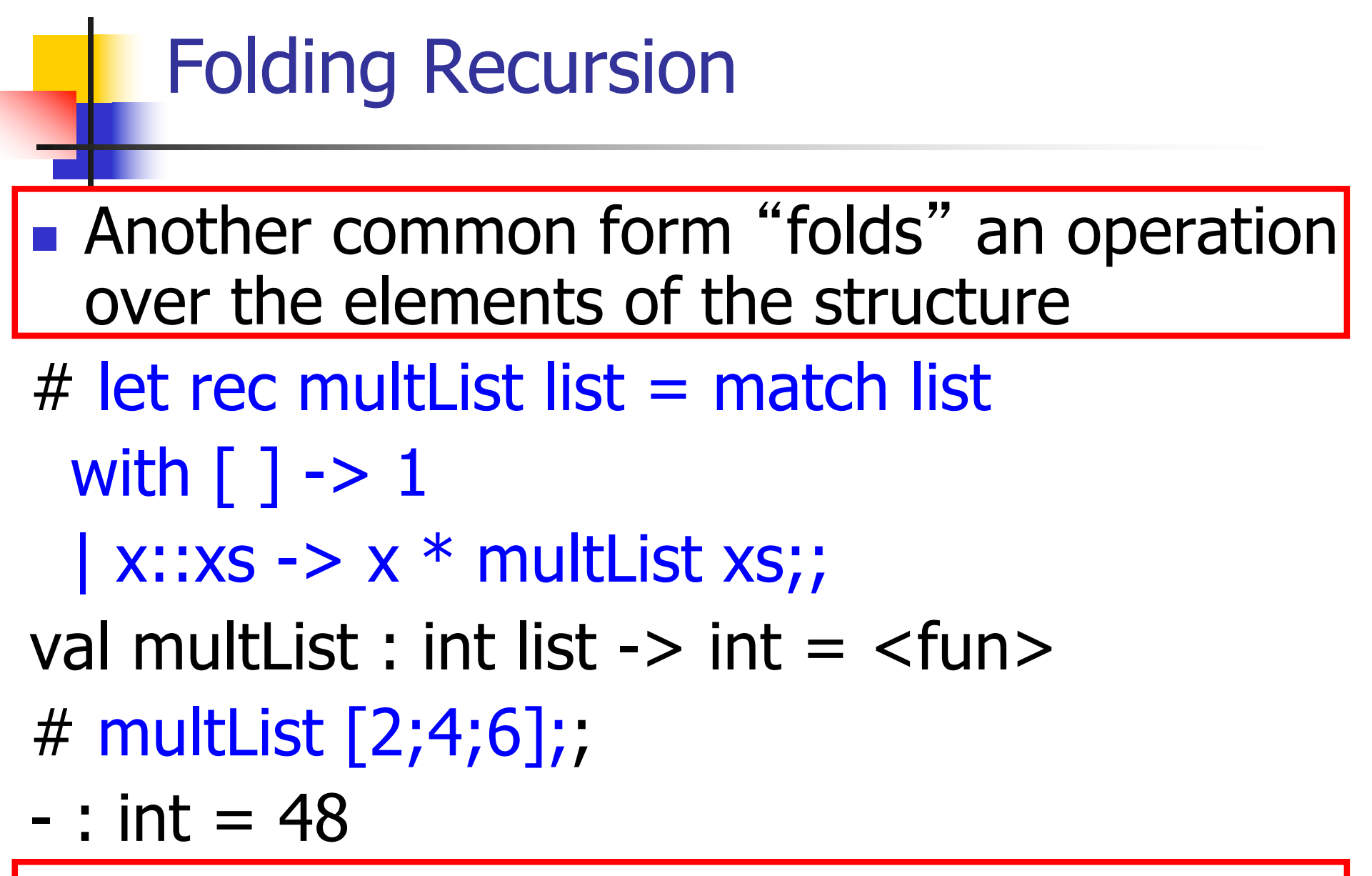

• Computes  $(2 * (4 * (6 * 1)))$ 

# Folding Recursion : Length Example

 $#$  let rec length list  $=$  match list with  $\lceil$   $\rceil$  -> 0 (\* Nil case \*)  $| a :: b s -> 1 + length b s$ ; (\* Cons case \*) val length : 'a list  $\rightarrow$  int  $=$   $\lt$  fun $>$ # length [5; 4; 3; 2];;

- $-$  : int = 4
- $\blacksquare$  Nil case  $\lceil \cdot \rceil$  is base case, 0 is the base value
- Cons case recurses on component list bs
- What do multList and length have in common?